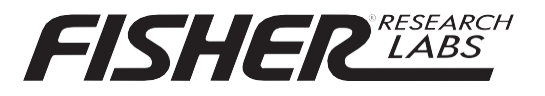

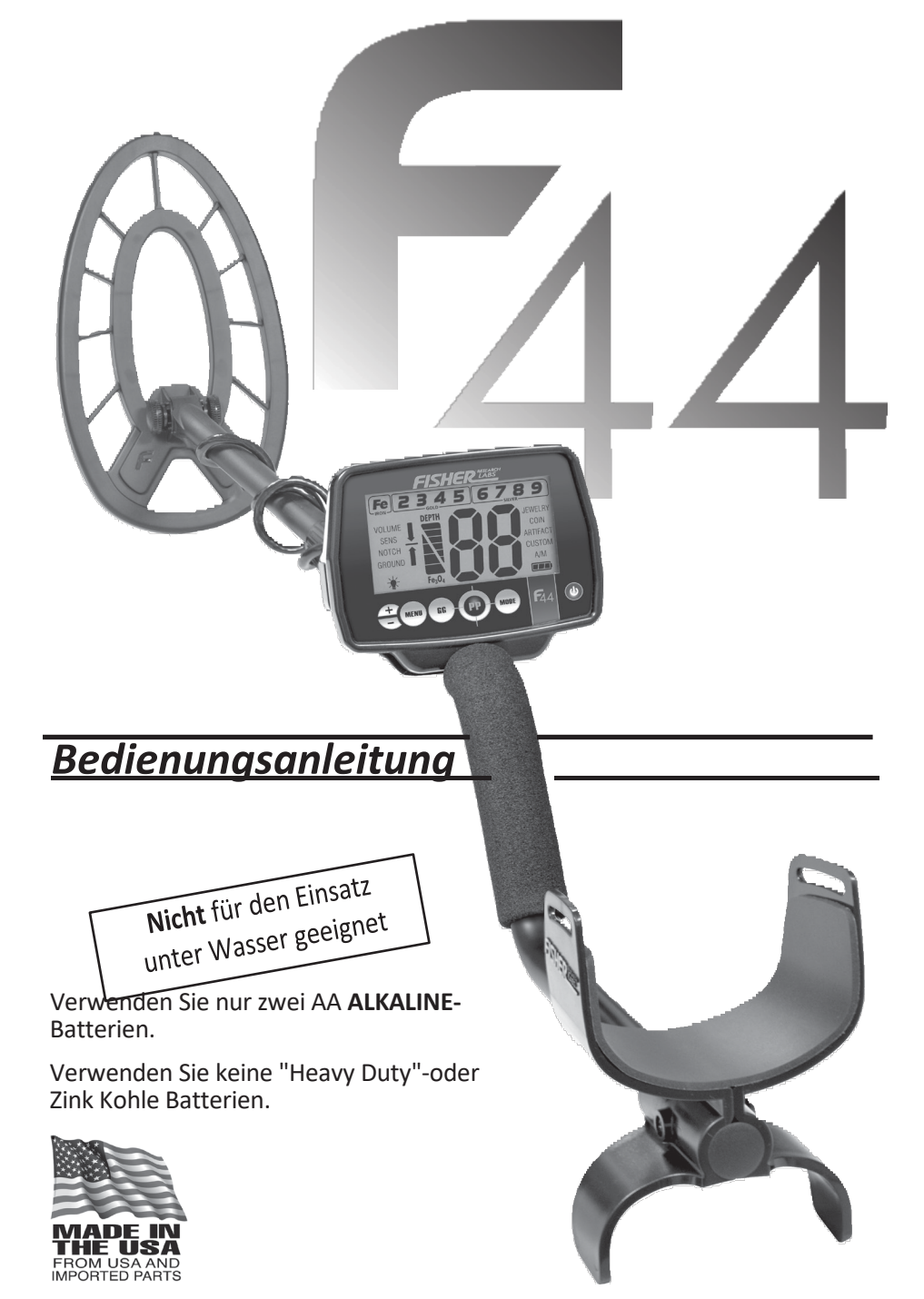

Herzlichen Glückwunsch zum Kauf Ihres neuen Metalldetektors Fisher F44™. Der F44 ist das Ergebnis langjähriger Softwareentwicklung und verfügt über die neuesten Fortschritte in Leichtbau und Zielgenauigkeit. Der F44 kann mit seinen Standardmodi verwendet werden oder den benutzerdefinierten Modus verwenden, um Ihr eigenes Setup zu erstellen. Das Wetter wird Sie nicht mehr davon abhalten, Ihren Sport zu genießen, der F44 ist absolut wetterfest. Lachen Sie über den Regen. Schatzsucher aus der ganzen Welt waren an der Entwicklung dieses revolutionären neuen Detektors beteiligt. Dieses Handbuch wurde geschrieben, um Ihnen zu helfen, Ihren Detektor optimal zu nutzen, daher hoffen wir, dass Sie es vor Ihrem ersten Einsatz gründlich lesen.

*Der F44 arbeitet mit einer Frequenz von 7,69 kHz und wird mit einer triangulierten konzentrischen elliptischen 11-Zoll-Suchspule geliefert.* 

# *INHALTSVERZEICHNIS*

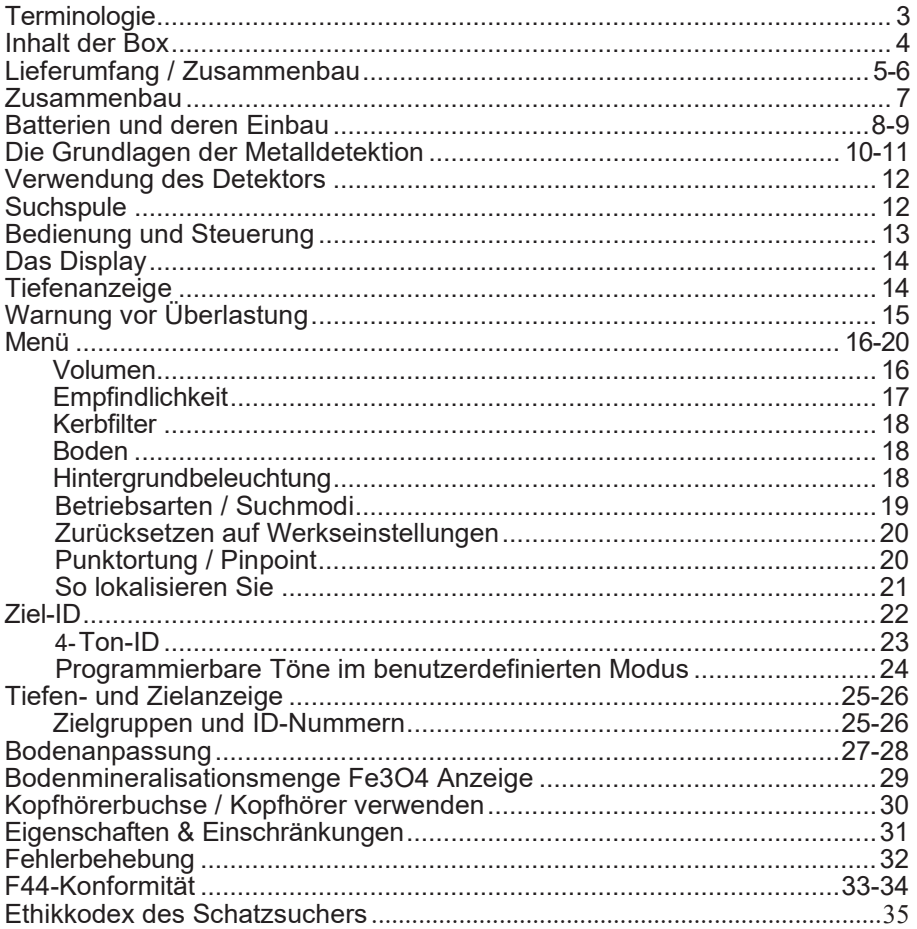

Die folgenden Begriffe werden im gesamten Handbuch verwendet und sind Standardterminologie unter Sondengängern.

#### **RELIKT**

Ein Relikt ist aufgrund seines Alters oder Assoziation mit der Vergangenheit ein Objekt von Interesse. Viele Relikte bestehen aus Eisen, können aber auch aus Bronze oder Edelmetall sein.

#### **EISEN**

Eisen ist ein übliches, minderwertiges Metall, das bei bestimmten Metalldetektionsanwendungen ein unerwünschtes Ziel ist. Beispiele für unerwünschte Eisengegenstände sind alte Dosen, Rohre, Bolzen und Nägel. Manchmal ist das gewünschte Ziel aus Eisen. Eigentumsmarker enthalten beispielsweise Eisen. Wertvolle Relikte können auch aus Eisen bestehen; Auch Kanonenkugeln, alte Waffen und Teile alter Bauwerke und Fahrzeuge können aus Eisen bestehen.

#### **Diskrimination**

Wenn der Detektor bestimmte Metalle oder Leitwerte ausblenden kann, dann wird es als Diskriminierung bezeichnet. Diskriminierung ist ein wichtiges Merkmal professioneller Metalldetektoren. Die Diskriminierung ermöglicht es dem Benutzer, Müll und anderweitig unerwünschte Objekte zu ignorieren.

Der Hinweis auf ein "eliminiertes Metall" bedeutet, dass der Detektor weder einen Ton ausgibt noch eine Ziel-ID anzeigt, wenn ein Metallobjekt das Erkennungsfeld der Suchspule passiert.

#### **Metallunterscheidung**

Wenn der Detektor unterschiedliche Töne für verschiedene Metallarten ausgibt, bezeichnen wir dies als "Unterscheidung" des Detektors zwischen verschiedenen Metallarten.

#### **Pinpoint - Punktortung**

Punktortung ist der Prozess, den genauen Ort (Mittelpunkt) eines vergrabenen Objekts zu finden.

#### **BODENANPASSUNG**

Die Bodenanpassung ist die Fähigkeit des Detektors, die natürlich vorkommenden Mineralien der Erde zu ignorieren oder zu durchdringen und nur einen Ton abzugeben, wenn ein Metallobjekt erkannt wird.

#### **V.C.O.**

Die V.C.O.-Audiomethode bewirkt, dass sowohl die Tonhöhe als auch die Lautstärke mit zunehmender Signalstärke ansteigen.

V.C.O. verbessert die Fähigkeit des Benutzers, die Größe und Tiefe eines Ziels zu interpretieren. Kopfhörer und ein gutes Gehör helfen bei der Erkennung von schwachen, tiefen Signalen. Schwache Signale (für kleine oder sehr tief vergrabene Objekte) haben die schwächste Lautstärke und die tiefste Tonhöhe. Größere Objekte und solche, die näher an der Suchspule liegen, erzeugen eine höhere Lautstärke und eine höhere Tonhöhe.

# *Lieferumfang*

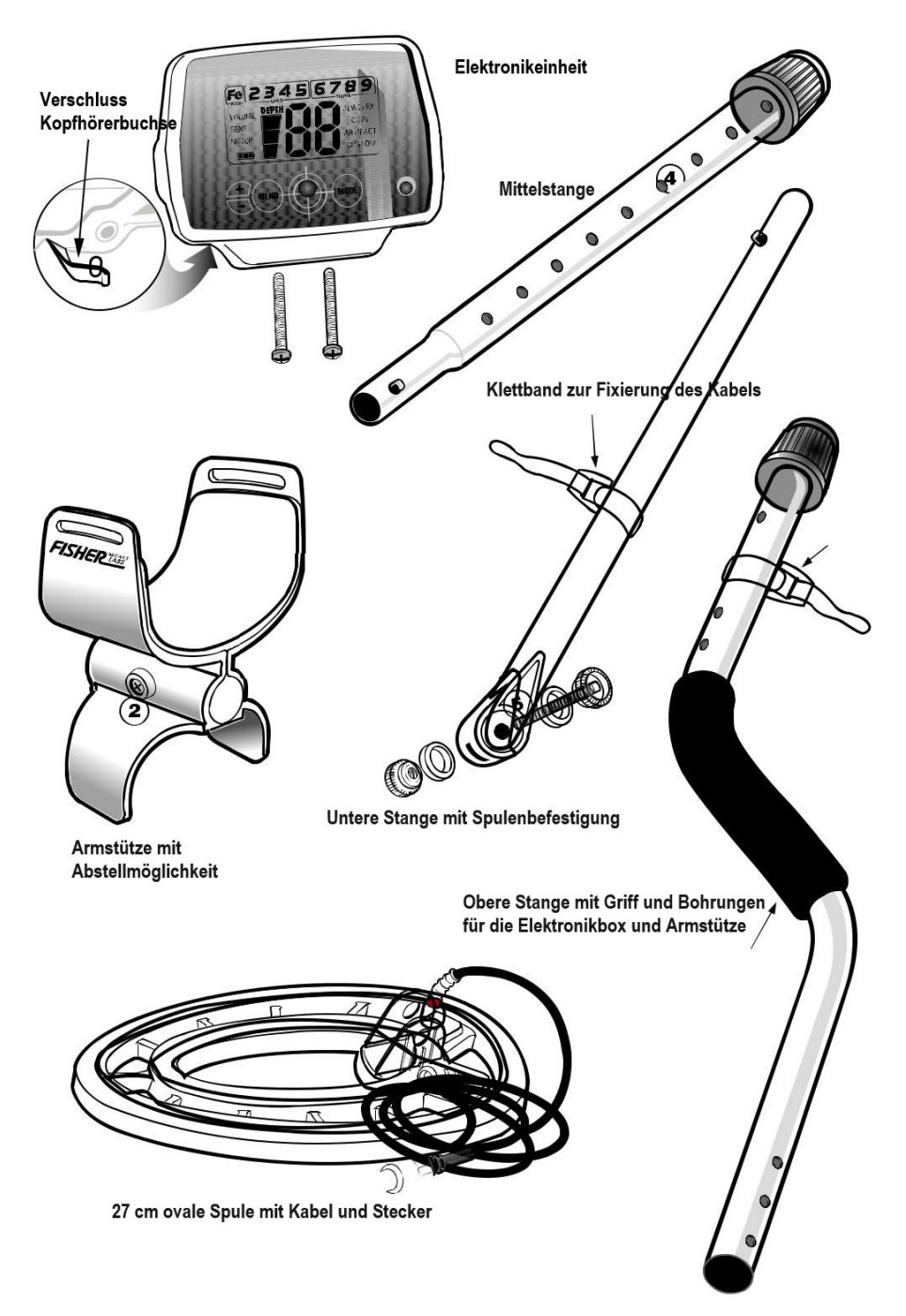

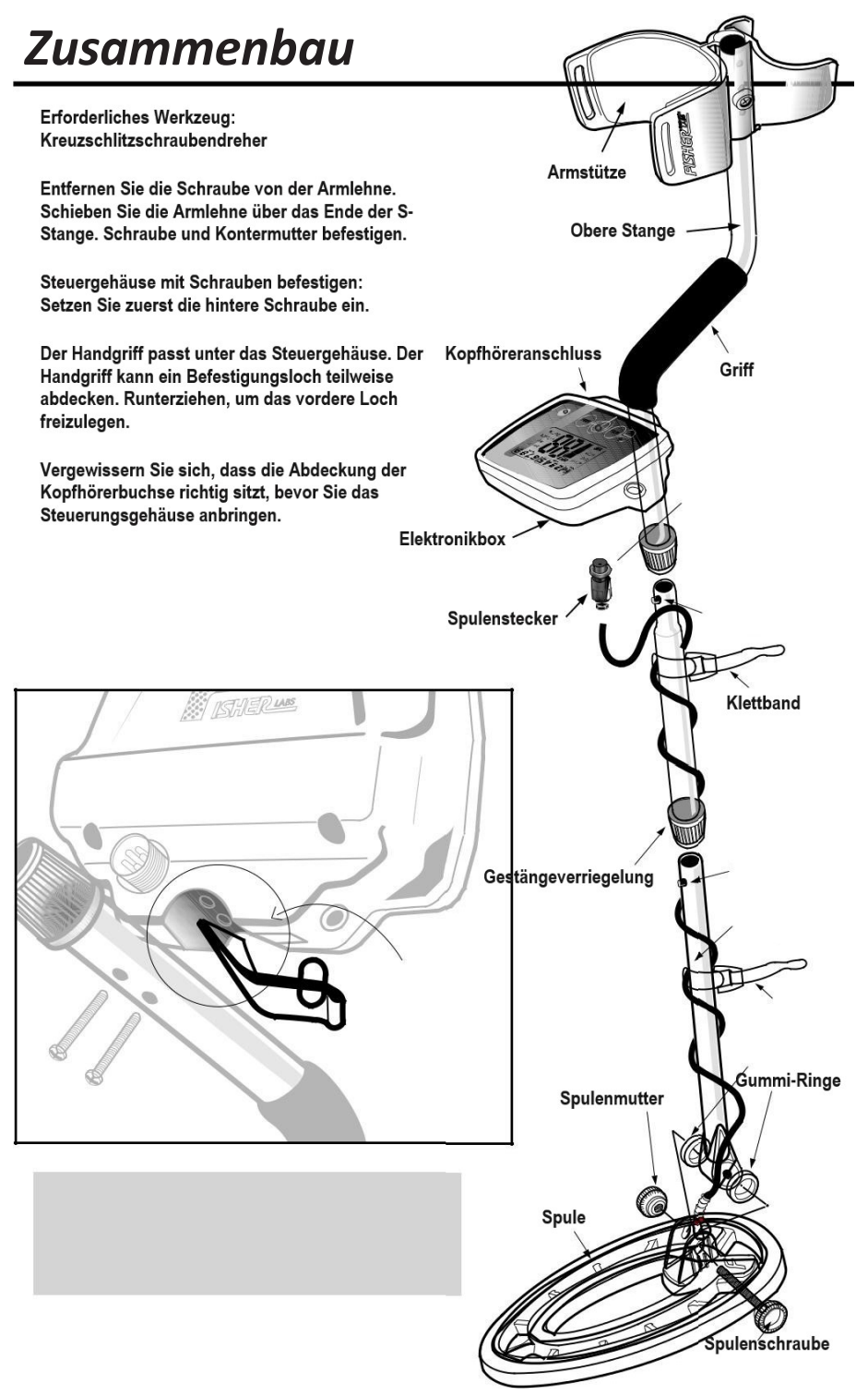

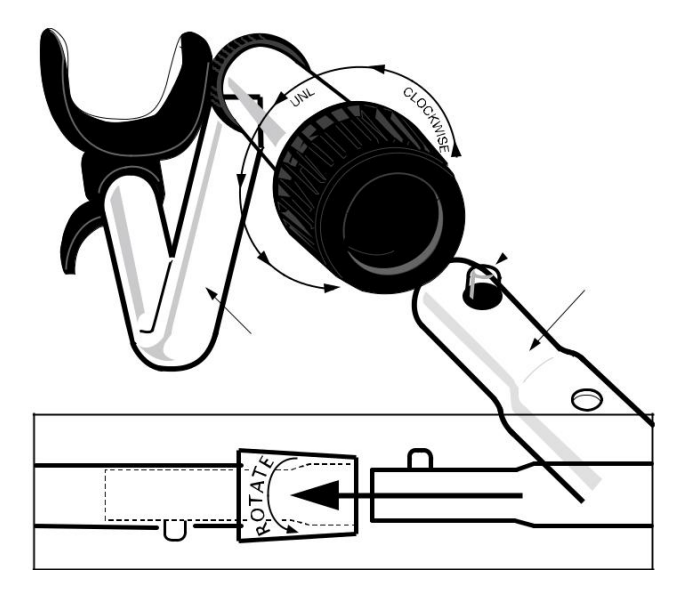

Positionieren Sie die S-Stange aufrecht.

Drehen Sie den SICHERUNGSRING vollständig gegen den Uhrzeigersinn. Stecken Sie Ihren Finger in das Rohr und vergewissern Sie sich, dass die INTERNE NOCKENVERRIEGELUNG bündig mit der Innenseite des Rohrs ist. Setzen Sie den MITTELSTAMM in die S-ROD ein, wobei der SILBERNEKNOPF nach oben zeigt. Drehen Sie den MITTELSTANG, bis der SILBERNE KNOPF im Loch sitzt.

Drehen Sie den VERRIEGELUNGSRING vollständig im Uhrzeigersinn, bis er festsitzt. Wiederholen Sie diesen Vorgang am UNTEREN SCHAFT.

Befestigen Sie die SUCHSPULE mit der SCHRAUBE und dem RÄDELKNAUF am UNTEREN STIEL.

Stellen Sie den UNTEREN VORBAU auf eine Länge ein, die es Ihnen ermöglicht, eine bequeme aufrechte Haltung beizubehalten, wobei Ihr Arm entspannt an Ihrer Seite liegt und die Spule parallel zum Boden vor Ihnen ist.

Wickeln Sie das KABEL sicher um die STÄNGE und lassen Sie es unten locker.

KABELSTECKER mit Gehäuse verbinden.

Verdrehen Sie das Kabel oder den Stecker nicht. Nur den Sicherungsring drehen. Wenn der Sicherungsring vollständig über dem Gewindeanschluss sitzt, drehen Sie ihn fest, um sicherzustellen, dass er festsitzt. Wenn der Sicherungsring vollständig über dem Gewindeanschluss sitzt, deckt er möglicherweise nicht alle Gewindegänge ab.

#### **BATTERIEN**

Der Detektor benötigt zwei AA-Batterien. (Mignon Alkaline) Es können auch wiederaufladbare Batterien verwendet werden. Wenn Sie Akkus verwenden, empfehlen wir die Verwendung eines "Nickel-Metallhydrid"-Akkus. Das Batteriefach befindet sich auf der rechten Seite des Steuergehäuses. Beide Batterien sollten mit dem Minusp nach unten eingebaut werden.

Batteriehalter entfernen:

Schieben Sie die Batteriefachabdeckung ab.

Ziehen Sie den Griff am Batterierohr heraus, *indem Sie die Lasche am Batteriefach verwenden, um den Griff in die ausgefahrene Position zu heben)* Zum Entfernen am Griff ziehen.

So installieren Sie den Batteriehalter:

- 1.Positionieren Sie den Griff am Batteriehalter in die abgesenkte Position.
- 2.Drücken Sie den Batteriehalter fest nach unten, bis der Griff des Batteriehalters bündig mit dem Gehäuse abschliesst.*(Der Batteriehalter lässt sich nur in eine Richtung einführen, wobei die Messingkontakte zum Display und die Scharnierseite des Griffs nach hinten zeigen.*

2 AA-Alkalibatterien halten ca. 25 bis 30 Stunden. Wiederaufladbare Batterien bieten eine Nutzungsdauer von etwa 15 Stunden pro Ladung. Die Hintergrundbeleuchtung erhöht den Stromverbrauch und verkürzt die Batterielebensdauer.

#### **BATTERIEANZEIGE**

Das Batteriesymbol besteht aus drei Segmenten plus einem Umrisssegment. Die Betriebsspannung für zwei ALKALINE-Batterien wird wie folgt angezeigt:

Alle Segmente schwarz: >2,8 Volt

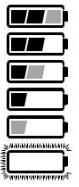

- Rechtes Segment grau, andere zwei schwarz: >2,6 Volt
- Rechtes Segment aus, andere zwei schwarz: >2,4 Volt
- Rechtes Segment aus, mittleres grau, links schwarz: >2,2 Volt
- Rechtes und mittleres Segment aus, links schwarz: >2,0 Volt
- Rechtes und mittleres Segmente aus, links grau: >1,8 Volt
- Alle Segmente aus, Umrandung blinkt: < 1,8 Volt

Es wird empfohlen, die Batterien zu wechseln, wenn Sie nur noch ein schwarzes Segment sehen.

#### LAUTSPRECHERLAUTSTÄRKE UND AKKULADEZUSTAND

Möglicherweise bemerken Sie, dass die Lautsprecherlautstärke abfällt, während ein Batteriesegment leuchtet. Wenn der Umriss blinkt, wird die Lautsprecherlautstärke reduziert.

## *DIE GRUNDLAGEN DER METALLDETEKTION*

Dieser Metalldetektor ist für die Ortung von vergrabenen Metallgegenständen vorgesehen. Bei der Suche nach Metallen, im Boden oder an der Oberfläche, stehen Sie vor folgenden Herausforderungen und Zielen:

- 1. Ignorieren von Signalen, die durch Bodenmineralien verursacht werden.
- 2. Ignorieren von Signalen, die von Metallgegenständen verursacht werden, die Sie nicht finden möchten, wie z. B. Nägel.
- 3. Identifizieren von vergrabenen Metallobjekten, bevor Sie es ausgraben.
- 4. Schätzung der Größe und Tiefe von Objekten, um das Ausgraben zu erleichtern.
- 5. Eliminierung der Auswirkungen elektromagnetischer Störungen durch andere elektronische Geräte.

Ihr Metalldetektor wurde unter Berücksichtigung dieser Dinge entwickelt.

#### **1. Mineralien**

Alle Böden enthalten Mineralien. Signale von Mineralien können die Signale von Metallobjekten, die Sie finden möchten, stören. Alle Böden unterscheiden sich in der Art und Menge der vorhandenen Bodenmineralien und können sich stark unterscheiden. Dieser Detektor verfügt über eine Schaltung, um Störsignale von Mineralien, die natürlich im Boden vorkommen, automatisch zu eliminieren.

#### **2. Müll**

Wenn Sie nach Münzen suchen, sollten Sie Gegenstände wie Aluminiumfolie und Nägel ignorieren. Sie können die Target-ID der vergrabenen Objekte sehen, die Geräusche abhören und dann entscheiden, was Sie ausgraben möchten. Sie können auch unerwünschte Metalle aus der Erkennung ausschließen, indem Sie die verschiedenen Modi oder die NOTCH-Funktion verwenden oder den benutzerdefinierten Modus verwenden, um Ihre eigenen Unterscheidungseinstellungen zu erstellen.

#### **3. Identifizierung von vergrabenen Objekten**

Metallobjekte werden entlang der 9-Segment-Leitfähigkeits-Grafiksymbole und mit einer großen 2-stelligen Ziel-ID-Nummer in der Mitte des Bildschirms identifiziert. Beides sind Indikatoren für die relative elektrische Leitfähigkeit verschiedener Objekte. Segmente auf der rechten Seite zeigen leitfähigere Ziele an. Eisenobjekte werden mit dem Fe-Symbol beleuchtet. In der Kategorie Fe (Eisen) werden Ziel-ID-Nummern von 1 bis 19 angezeigt.

In der Gruppe "Gold" werden Objekte aus Gold, Nickel und

Messing angezeigt  $\boxed{e \mid \overline{e} \mid \overline{a} \mid \overline{a} \mid \overline{b} \mid \overline{c} \neq \overline{b}}$ .

Silber- und Kupferobjekte werden in der Gruppe "Silber"

Fe  $2$  3 4 5 6 7 8 9 angezeigt.

#### **4. Größe und Tiefe von vergrabenen Objekten**

Die 6-Segment-Grafik zeigt die relative Tiefe eines vergrabenen Metallobjekts an. Diese Grafik kann die relative Größe verschiedener Objekte oder deren Abstand von der Suchspule anzeigen. Für ein bestimmtes Objekt gilt: Je größer der Abstand zwischen ihm und der Suchspule, desto mehr Segmentlinien werden beleuchtet.

#### **5. EMI (Elektromagnetische Interferenz)**

Die Suchspule erzeugt ein Magnetfeld und erkennt dann Veränderungen in diesem Magnetfeld, die durch das Vorhandensein von Metallgegenständen verursacht werden. Dieses Magnetfeld, das der Detektor erzeugt, ist auch anfällig für die elektromagnetische Energie, die von anderen elektronischen Geräten erzeugt wird. Elektrozäune, Mobiltelefone, Mobilfunkmasten, Stromleitungen, Mikrowellenherde, Beleuchtungskörper, Fernseher, Computer, Motoren usw. erzeugen alle elektromagnetische Störungen, die den Detektor stören und dazu führen können, dass er unregelmäßig piept.

Mit dem SENSITIVITY Regler können Sie die Stärke dieses Magnetfeldes reduzieren und somit seine Anfälligkeit für elektromagnetische Störungen verringern. Möglicherweise möchten Sie mit maximaler Stärke arbeiten, aber das Vorhandensein von EMI kann dies unmöglich machen. Wenn Sie ein unberechenbares Verhalten oder "falsche" Signale feststellen, reduzieren Sie **die Empfindlichkeit.**

## *VERWENDUNG DES DETEKTORS*

#### **Sweep-Methode**

Schwenken Sie den Detektor von einer Seite zur anderen über den Boden.

Halten Sie die Suchspule beim Schwenken parallel zum Boden. Heben Sie die Suchspule an den Enden Ihrer Schwenks nicht an.

Für die Zielerkennung ist eine Suchspulenbewegung erforderlich. (Außer im Pinpoint Modus)

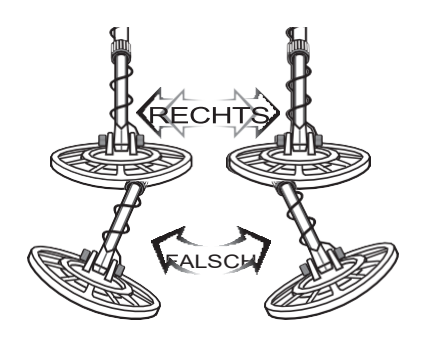

## *28 cmWASSERDICHTE SUCHSPULE*

Dieser Detektor ist mit einer triangulierten elliptischen, konzentrischen, wasserdichten 28 cm Suchspule ausgestattet. Diese leichte, robust konstruierte Suchspule kann vollständig in Wasser getaucht werden. Der untere Teil der Polanordnung kann ebenfalls untergetaucht werden, jedoch dürfen das Steuergehäuse und die Steckverbindung des Suchspulenkabels am Gehäuse nicht untergetaucht werden. Der Wetterschutz der F44 wurde entwickelt, um die Suche bei schlechtem Wetter zu ermöglichen, aber er ist nicht für das Eintauchen in Wasser ausgelegt.

Zubehör-Suchspulen sind ebenfalls erhältlich. Fragen Sie Ihren Händler oder besuchen Sie seine Homepage.

Eine kleine Suchspule bietet mehr Präzision und passt in enge Räume. Größere Suchspulen sorgen für mehr Bodenabdeckung bei jedem Sweep und dringen tiefer in den Boden ein. Biaxiale Suchspulen sorgen für ein besseres Eindringen in mineralisierte Böden.

# *BEDIENUNG und STEUERUNG*

# HOW TO WORK THE CONTROLS

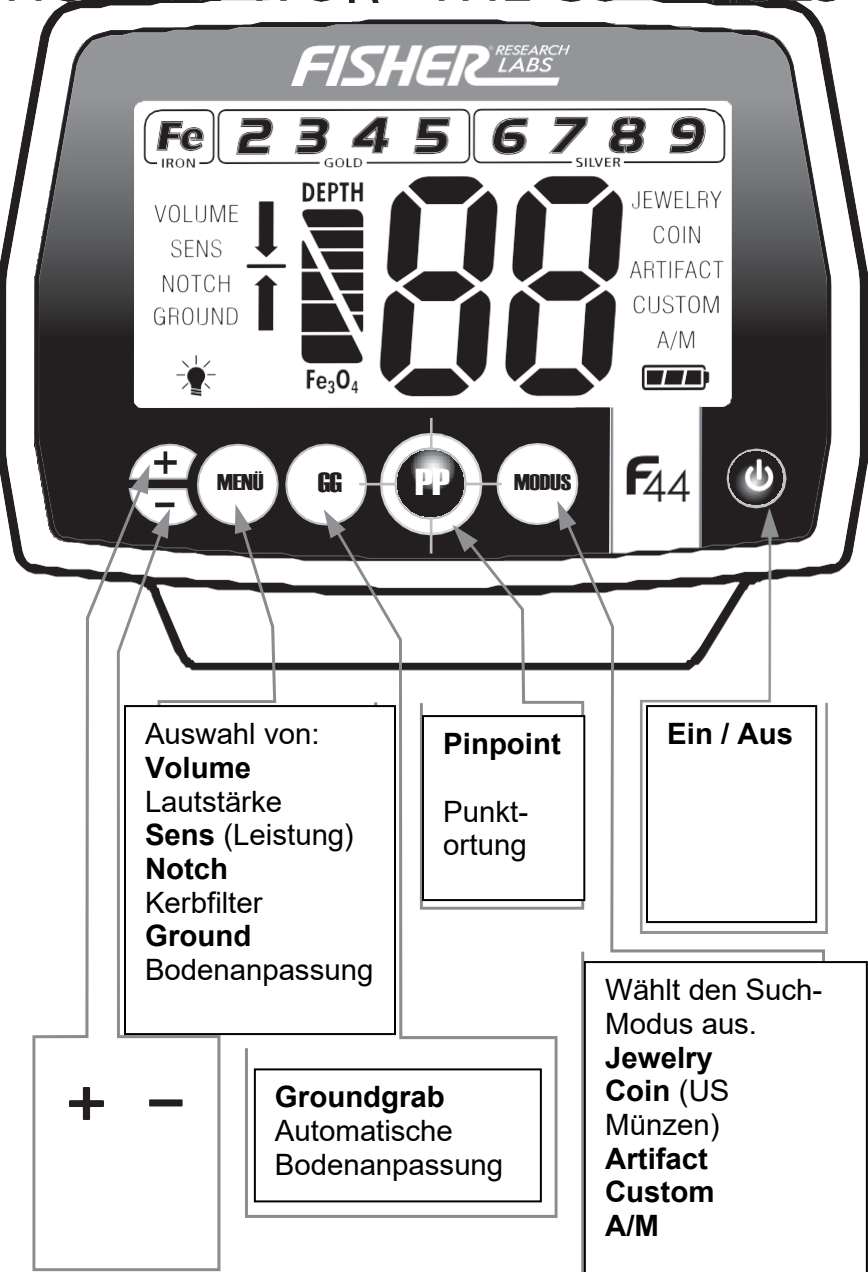

# *DAS DISPLAY*

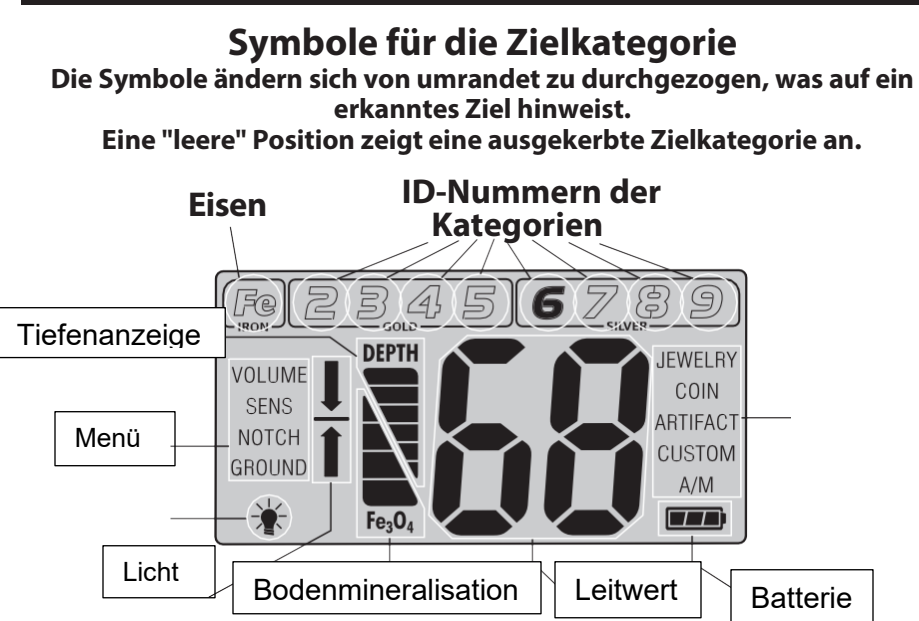

## **TIEFENANZEIGE**

Münzgroße Objekte werden bis zu einer Tiefe von 10 Zoll erkannt. Der 6- Segment-Grafikindikator ist auf münzgroße Objekte kalibriert.

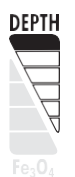

Tiefe des münzgroßen Objekts weniger als 5 cm

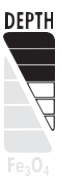

Tiefe des münzgroßen Objekts tiefer als 10 cm

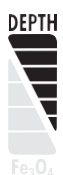

Tiefe des münzgroßen Objekts tiefer als 20 cm

Andere Objekte als Münzen werden weiterhin auf der 6-Segment-Tiefenskala registriert, aber die Tiefenanzeige ist relativ. Zum Beispiel könnten alle 6 beleuchteten Segmente auf eine Münze hinweisen, die 30 cm tief vergraben ist, aber auch ein sehr großes Objekt in großer Tiefe sein. Verwenden Sie den Tiefenindikator in Verbindung mit den Zielkategorie-Symbolen und der Hilfe von Pinpoint, um weitere Informationen über das vergrabene Ziel zu erhalten.

## **ÜBERLASTUNGSWARNUNG**

Wenn sich ein Metallgegenstand oder ein stark magnetischer Boden zu nahe an der Suchspule befindet, wird der Detektor *überlastet* und ein "--" erscheint auf dem Bildschirm. Der Detektor gibt einen schnellen, sich wiederholenden Mittelton-Warnton von sich. *Eine Überlastung* schadet dem Detektor nicht, aber das Gerät funktioniert unter diesen Bedingungen nicht.

Erhöhen Sie die Suchspule, um das Ziel aus größerer Entfernung zu erkennen, oder bewegen Sie sich an einen anderen Ort.

# *MENÜ*

Das Menü befindet sich auf der linken Seite des Bildschirms. Während des normalen Betriebs ist das Menü inaktiv und die Textsymbole sind ausgeblendet. Drücken Sie die Menü Taste, um durch die Menüoptionen zu blättern. Wenn diese Option aktiviert ist, ist das Symbol fett formatiert. Mit jedem Drücken der Taste wird zum nächsten Menüpunkt gewechselt. Verwenden Sie diese Option in jedem Menüpunkt, um Anpassungen nach oben oder unten vorzunehmen. Hier ist eine Beschreibung der Menüoptionen:

## **VOLUMEN**

Stellen Sie die Lautstärke des Lautsprechers von 0 bis 20 ein. Die Standardeinstellung ist 7. Bei einer Einstellung von "0" funktioniert der Detektor wie gewohnt, gibt aber keinen Ton aus, wenn Ziele erkannt werden.

Der F44 verfügt über FeTone™, ein einstellbares Eisen-Audio, eine Funktion zur Reduzierung der Lautstärke von Eisenzielen, um die Ermüdung des Benutzers zu minimieren.

Es stehen Lautstärkeeinstellungen von 10 – 20 zur Verfügung, um den Lautstärkepegel der Eisenziele zu steuern . Wenn Sie die Lautstärke von 10 auf 20 erhöhen, ändert sich die Lautstärke des Eisens von leise auf maximal. Bei jeder der 10 – 20 Lautstärkeeinstellungen bleibt die Empfindlichkeit des Nichteisen-Ziels auf maximaler Lautstärke. Bei den Volumeneinstellungen 0 – 9 haben sowohl eisenhaltige als auch nichteisenhaltige Targets das gleiche Volumen.

Beispiel: Bei der Volumeneinstellung 15 ist das Nichteisen-Zielvolumen maximal, das Eisen-Zielvolumen liegt bei "5" oder das halbe Volumen.

#### **Die Tabelle beschreibt das Eisen- und Nichteisenvolumen bei jeder Einstellung**

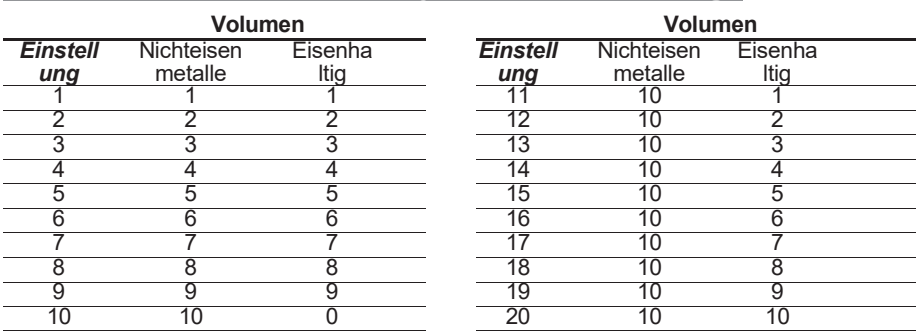

**Die Lautstärkeeinstellungen werden gespeichert, wenn der Detektor ausgeschaltet wird.**

#### **SENS**

Stellen Sie die Empfindlichkeit von 1 bis 20 ein. Die Standardeinstellung ist 12. Je höher die Zahl, desto empfindlicher der Detektor.

Wenn der Detektor unregelmäßig piept oder piept, wenn keine Metallgegenstände erkannt werden, **verringern Sie die Empfindlichkeit.**

Die Suchspule erzeugt ein Magnetfeld und erkennt dann Veränderungen in diesem Magnetfeld, die durch das Vorhandensein von Metallgegenständen verursacht werden. Dieses Magnetfeld, das der Detektor erzeugt, ist auch anfällig für elektromagnetische Energie (EMI), die von anderen elektronischen Geräten erzeugt wird. Elektrozäune, Mobiltelefone, Mobilfunkmasten usw. erzeugen alle elektromagnetische Störungen, die den Detektor stören und dazu führen können, dass er piept, wenn kein Metall vorhanden ist, und manchmal unregelmäßig.

Die Empfindlichkeitseinstellungen werden gespeichert, wenn der Detektor ausgeschaltet wird.

#### **KERB-Filter (Notch)**

Mit dem Notch-Steuerelement können Sie für jede Zielgruppe unterschiedliche Metallsorten annehmen oder ablehnen. Alle Kategorien sind für NOTCH geeignet. Jeder Modus, Schmuck, Münze, Artefakt und Benutzerdefiniert, hat seine eigenen Kerben.

Drücken Sie bei aktivem Notch-Menü "+" oder "-", um die Notch-Funktion zu programmieren. Jedes Drücken des "+" oder "-" wechselt zu einer neuen Kategorie und die aktive Position wird durch ein blinkendes Symbol angezeigt. Wählen Sie die gewünschte Kategorie und warten Sie 5 Sekunden oder drücken Sie die Menütaste für die sofortige Notch-Einstellung. Diese Kategorie kehrt den Status um. Wenn das Symbol zuvor beleuchtet war, verschwindet es jetzt und zeigt an, dass die Kategorie aus der Erkennung entfernt wurde. Ebenso leuchtet ein Symbol, das auf dem Display nicht sichtbar ist, wieder auf und zeigt an, dass die Kategorie jetzt eingekerbt ist und Ziele erkannt werden.

Alle 9 Zielkategorien können gekerbt werden, aber es kann jeweils nur eine Kategorie gekerbt werden. Alle Notch-Einstellungen werden gespeichert, wenn der Detektor ausgeschaltet wird.

#### **BODEN**

Passen Sie die Bodeneinstellung von 0 bis 99 an. Dies ermöglicht eine manuelle Anpassung der internen Bodeneinstellung des Detektors, die Sie normalerweise auf den gleichen Wert wie den Bodenphasenwert des Bodens einstellen möchten. Im Abschnitt Bodeanpassung des Handbuchs finden Sie eine Erläuterung des Bodenwertes.

Wenn Sie die Bodenanpassung manuell durchführen, ist nur ein zweistelliger Bodenwert vorhanden. Beachten Sie, dass sich beim Anpassen der Bodeneinstellung die angezeigte Einstellung erst nach 10 Tastendrücken um 1 Zahl ändert. Der Detektor hat tatsächlich 1.000 verschiedene Bodeneinstellungen zur Auswahl, verwendet jedoch nur 2 Ziffern, um die Nummer anzuzeigen. Die Gründe für diese manuelle Bodenanpasung werden im Abschnitt Bodenanpassung des Handbuchs erläutert.

Die Menüoption "Ground" ist nur im Modus "All Metal (A/M)" verfügbar. In allen anderen Modi wird die Menüoption "Ground" nicht auf dem Bildschirm angezeigt, aber die manuelle Einstellung wird in die Modi "Schmuck", "Münze", "Artefakt" und "Benutzerdefiniert" sowie "Lokalisieren" übertragen.

Die Bodeneinstellung wird nicht gespeichert, wenn der Detektor ausgeschaltet wird.

## **HINTERGRUNDBELEUCHTUNG**

Die verfügbare Einstellung reicht von 0 bis 5. Diese Option steuert die Helligkeit der Hintergrundbeleuchtung des Displays. Wenn die Hintergrundbeleuchtung eingeschaltet ist, leuchtet sie. Bei Tageslicht kann die Hintergrundbeleuchtung eingeschaltet werden, ist aber nicht sichtbar, wodurch die Batterien entladen werden. Stellen Sie also sicher, dass es nicht leuchtet, wenn keine Hintergrundbeleuchtung erforderlich ist.

## **BETRIEBSMODI**

Es gibt vier Unterscheidungsmodi: **Jewelry** =SCHMUCK, **Coins**= US-Münzen, **ARTEFAKT** und **User**=BENUTZERDEFINIERT sowie **ALL METAL** (A/M)-Modus. Die Modi JEWELRY und COIN verfügen über voreingestellte Notch-Einstellungen.

Sie können alle 9 Einstellungen für die Kerbe der Zielkategorie in allen vier Unterscheidungsmodi ändern, und diese Änderungen werden beim Herunterfahren gespeichert. Durch Drücken der MODE-Taste werden die Modi durchlaufen. Der aktive Modus ist fett formatiert. Verwenden Sie NOTCH, um die Unterscheidungseinstell ungen in jedem Modus zu ändern. Die NOTCH-Funktion funktioniert nicht im All Metal-Modus.

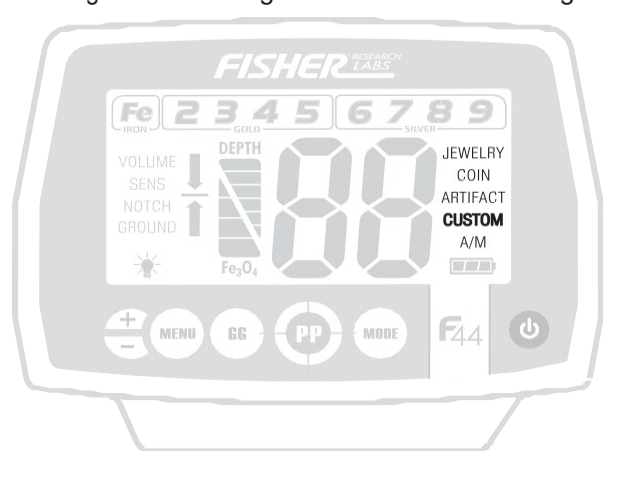

**JEWELRY Mode voreingestellte NOTCH:** Die Kategorie Fe (Eisen) wurde ausgekerbt.

**MÜNZMODUS-Voreinstellung NOTCH:** Fe (Eisen) und Zielkategoriegruppen 2 (Folie) und 4 (Aluminium) ausgekerbt.

**ARTEFAKT-Modus:** Alle Zielkategorien aktiviert.

**BENUTZERDEFINIERTER Modus:** Vom Benutzer definierbar.

## **ZURÜCKSETZEN AUF WERKSEINSTELLUNGEN**

So setzen Sie Ihren F44 auf die Werkseinstellungen zurück:

1. Schalten Sie den Melder aus.

2. Halten Sie die MENU-Taste gedrückt, während Sie die Power-Taste drücken. **HINWEIS:** Durch dieses Zurücksetzen werden alle benutzerdefinierten Toneinstellungen gelöscht, die Sie möglicherweise im benutzerdefinierten Modus eingegeben haben.

## **Punktortung**

Halten Sie die Taste gedrückt  $\mathbf{\Phi}$ , um sie zu aktivieren. Eine Suchspulenbewegung ist nicht erforderlich. Eine bewegungslose Suchspule über einem Metallziel löst Geräusche aus.

Audio ist V.C.O.

Die angezeigte 2-stellige Zahl gibt die Zieltiefe in Zoll an (Ein Zoll gleich 2,5 cm). Die Anzeige ist auf münzgroße Objekte kalibriert.

Nachdem Sie ein Objekt mit dem Detektor durch Drüberschwenken identifiziert haben, halten Sie die Pinpoint Taste gedrückt, um die genaue Position des Ziels zu ermitteln. Diese Technik kann mehr Informationen über die Form und Größe des Ziels liefern und auch seine genaue Position finden, um das Ausgraben zu erleichtern.

### **Gehen Sie so vor:**

- 1. Halten Sie die Pinoint Taste gedrückt
- 2. Positionieren Sie die Suchspule gerade noch über dem Boden und seitlich des Ziels.
- 3. Bewegen Sie die Suchspule langsam über das Ziel.

Das Ziel befindet sich direkt unter der Stelle, an der der Ton am lautesten ist.

## **Punktgenaue Ortung der Mitte durch "Retuning"**

Mit dieser Technik können Sie das Pinpoint Signal weiter verkleinern, um noch genauer die Mitte des zu lokaliesieren.

- 1. Bewegen Sie die Spule in ca. 10 cm Höhe über das Objekt
- 2. Drücken Sie nun die PP Taste und halten Sie diese gedrückt.
- 3. Bewegen Sie nun die Spule etwas nach unten bis das Signal wieder zu hören ist.
- 4. Nun ist das Signal verkleinert und Sie können genauer durch das Bewegen der Spule die Mitte finden.

**Hinweis:** Die Tiefenanzeige ist nach dem Verkleinern weniger genau.

## **LOKALISIEREN MIT BEWEGUNGSMODI (ohne Verwendung**  $\mathbf{\Phi}$ **)**

- 1. Schwenken Sie über das Objekt in kürzeren Bewegungen.
- 2. Stellen Sie sich eine "Mittellinie" auf dem Boden vor, an der ein "Piepton" auftritt.
- 3. Drehen Sie um 90° und Schwenken Sie nun entlang dieser imaginären Linie.
- 4. Stellen Sie sich eine zweite "Mittellinie" auf dem Boden vor, an der ein "Piepton" auftritt.
- 5. Die "X"-Mitte zeigt den Zielort an.

## *ZIEL-IDENTIFIZIERUNG*

#### **Ziel-ID**

Dies ist ein Bewegungsdetektor. Die Spule muss sich bewegen, damit der Detektor Metall erkennt, außer wenn er sich in Pinpoint befindet. Wenn Sie die Spule über einem Metallobjekt anhalten, wird sie auf Null gesetzt und verstummt. Wenn Metallgegenstände erkannt werden, gibt der Detektor einen Ton aus, ein Symbol für die Ziel-ID-Kategorie leuchtet auf und eine 2-stellige Ziel-ID-Nummer erscheint auf dem Bildschirm. Mögliche Ziel-ID-Nummern liegen zwischen 1 und 99. Diese Zahl steht für die elektrische Leitfähigkeit des Targets, höhere Zahlen bedeuten höher leitende Metalle.

Zielindikatoren auf dem Bildschirm stellen nur das zuletzt erkannte Objekt dar. Dieser Detektor hat eine schnelle Zielreaktion und ist in der Lage, verschiedene Objekte in unmittelbarer Nähe zu erkennen. Daher kann sich die angezeigte Target-ID beim Schwenken der Suchspule schnell ändern.

Drei Sekunden nach der Erkennung eines Ziels wird die ID-Nummer ausgeblendet, und das Symbol für die Zielkategorie wechselt in den nicht beleuchteten Zustand.

Eine durchgehende Beleuchtung einer einzelnen Zielkategorie zeigt an, dass der Detektor bei der Identifizierung des Ziels sicher ist. Wenn die Ziel-ID-Konfidenz niedrig ist, weist der Detektor mehrere mögliche Kategorien zu, wobei die wahrscheinlichste Zielkategorie durchgehend schwarz und die weniger wahrscheinlichen Zielkategorien grau schattiert sind.

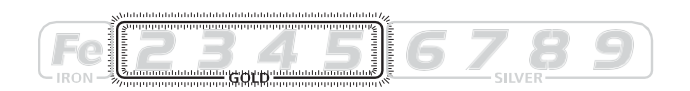

Die Kategorie blinkt kurz auf, wenn Metall geortet wird.

Der Rand blinkt unabhängig von den Notch-Einstellungen.

Reliktjäger suchen häufig nach eisenhaltigen Orten als gute Aussichtspunkte für die Schatzsuche. Die Eisenanzeige weist den Benutzer auf das Vorhandensein von Eisen hin, auch wenn Eisen unterschieden wurde. Reliktjäger können frei von Eisenziel-Audio suchen, aber dennoch auf das Vorhandensein von eisenhaltigen Objekten aufmerksam gemacht werden oder ohne Unterscheidung suchen und die FeTone-Funktion™ verwenden, um die Audiolautstärke von eisenhaltigen Zielen zu verringern

## **4-Ton-Zielidentifikation**

Der Detektor liefert 1 von 4 Geräuschen für jedes erkannte Metallobjekt: einen Bass, einen tiefen, mittleren oder hohen Ton. Dieses Audio-Feedback-System ist in Verbindung mit dem oben beschriebenen visuellen Kategorie-Icon-System nützlich.

## **Ziel-Leitfähigkeitsbalken**

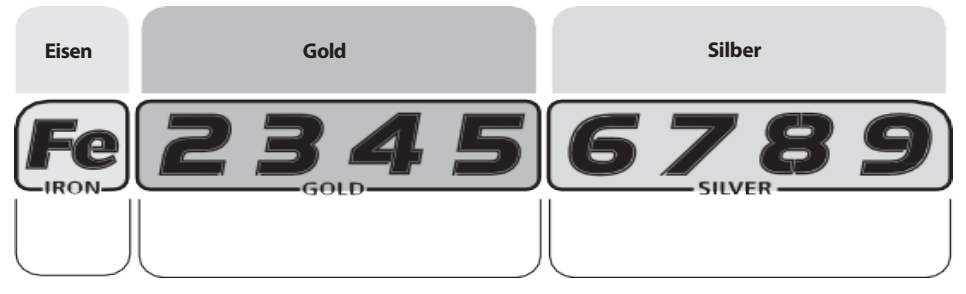

*In der folgenden Tabelle finden Sie eine Beschreibung der Töne, die durch verschiedene Metalle in verschiedenen Modi induziert werden:*

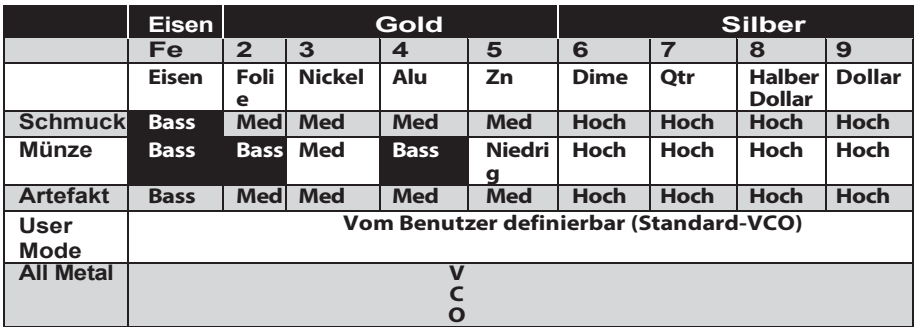

Eisen-, Gold- und Silberziele werden in der Regel innerhalb der entsprechenden Kategoriesymbolbereiche registriert. Objekte, die nicht aus Gold oder Silber bestehen, werden entsprechend ihrer elektrischen Leitfähigkeit innerhalb desselben Bereichs registriert.

Beachten Sie, dass die elektrische Leitfähigkeit eines Messobjekts sowohl von seiner Zusammensetzung als auch von seiner Größe abhängt. Silber ist leitfähiger als Gold und wird daher weiter rechts registriert. Und je größer das silberne Objekt ist, desto weiter nach rechts wird es registriert. Es gibt eine Vielzahl von Metallen und kein Ziel kann mit Sicherheit identifiziert werden, bis es ausgegraben wurde.

Die Modi "Schmuck", "Münze" und "Artefakt" verfügen über vordefinierte Audiotöne für die verschiedenen Gruppierungen der Zielkategorie. Der All-Metal-Modus verfügt über einen einzigen proportionalen Klang (V.C.O.) für alle Kategorien. Der benutzerdefinierte Modus ist programmierbar und Benutzer können jeder der Zielkategoriegruppen einen beliebigen Ton zuweisen. Der Standardton der benutzerdefinierten Modi für alle Kategorien ist ein einzelner proportionaler Ton (V.C.O.). V.C.O. variiert in Tonhöhe und Lautstärke, abhängig von der Tiefe und Größe des Ziels. Die benutzerdefinierten Töne werden automatisch gespeichert, wenn das Gerät ausgeschaltet wird.

#### **PROGRAMMIERBARE TÖNE IM BENUTZERDEFINIERTEN MODUS**

So programmieren Sie Ihre Töne für den benutzerdefinierten Modus:

- 1. Drücken Sie die Taste, bis CUSTOM aktiviert ist.
- 2. Halten Sie die Taste **Caup** ca. 1 Sekunde lang gedrückt. Das Fe-Symbol beginnt zu blinken.
- 3. Drücken Sie die **TEU** Taste, um durch die Zielkategorien zu blättern.
- 4. Um einen Ton für die gewünschte Kategorie auszuwählen, drücken Sie "+" oder "-", um durch 5 Klangoptionen zu blättern (0 = VCO, 1 = Bass, 2 = niedrig,  $3 = \text{mittel}$ ,  $4 = \text{hoch}$ ).
- 5. Um den Tonauswahlmodus zu verlassen, drücken Sie ...
- 6. Um mit dem Einstellen von Tönen für weitere Kategorien fortzufahren, drücken Sie **GED** So legen Sie die Auswahl fest und wechseln Sie zur nächsten Zielkategorie. .

## *TIEFEN- & ZIELANZEIGE ABLESEN DES DISPLAYS*

Das Display zeigt die WAHRSCHEINLICHE Identifizierung des erkannten Metalls sowie seine WAHRSCHEINLICHE Tiefe an.

Der Detektor registriert bei jedem Durchlauf der Suchspule ein Ziel, wenn ein vergrabenes Ziel lokalisiert und identifiziert wurde. Wenn bei wiederholtem Überfliegen derselben Stelle die Zielidentifikation inkonsistent angezeigt wird, handelt es sich bei dem Ziel wahrscheinlich um einen Müllartikel. Mit etwas Übung werden Sie lernen, nur die wiederholbaren Signale aufzudecken.

Die Ziel-ID-Nummern, wie sie in der Münzreferenztabelle (Seite 17) angegeben sind, sind sehr genau, wenn diese Elemente erkannt werden. Es gibt jedoch viele andere metallische Gegenstände, die innerhalb dieser Gruppen registriert werden, so dass die Identifizierung nicht immer genau ist. Mehrere Ziele in unmittelbarer Nähe zueinander, insbesondere wenn sich eines in der Bodenmatrix über dem anderen befindet, können untypische ID und Tiefe anzeigen oder das tiefere Ziel ganz "maskieren". Je größer der Abstand zwischen dem Ziel und der Suchspule ist, desto ungenauer ist die Zielidentifikation.

Die Tiefenanzeige im Pinpoint-Modus ist bei münzgroßen Objekten, wie in den Kategoriegruppen definiert, genau, kann aber auch ungenau sein, wenn sich mehrere Ziele mit unterschiedlicher Tiefe und Leitfähigkeit in unmittelbarer Nähe zueinander befinden.

**GOLD-ZIELE:** Goldobjekte werden in der Regel in der Gruppe "GOLD" registriert, kleinere Gegenstände in den Gruppen 2 &; 3 und größere Gegenstände in den Gruppen 4 und 5. Kleine **Goldflocken (Nuggets)** werden unter Eisen registriert.

**SILBER-ZIELE:** Silberobjekte werden in der Gruppe "Silber" registriert.

*1-19.* Alle Größen von Eisenobjekten werden auf der äußersten linken Seite der Skala registriert. Dies könnte auf einen wertlosen Gegenstand wie einen Nagel oder ein wertvolleres historisches Eisenrelikt hindeuten.

**20-29.** Aluminiumfolie, wie z. B. eine Kaugummiverpackung, wird als Folie registriert. Auch ein kleines abgebrochenes Stück Zuglasche kann sich hier eintragen.

*30-39.* **U.S. Nickels,** die meisten neueren Zuglaschen aus Getränkedosen, der Typ, der an der Dose befestigt bleiben soll, werden hier registriert. Auch viele Goldringe werden sich hier registrieren.

*40-49.* Viele mittelgroße Goldringe werden hier registriert. Auch ein paar neuere Zuglaschen.

**60-69.** Kupfermünzen, kleine Silbermünzen.

und ele Nicht-US-Münzen jüngeren Jahrgangs sind hier

 *50-59.* **US. Zinkmünzen**

*70-79.* Mittelgroße Silbermünzen

8

klassifiziert.

*80-89.* Große Silbermünzen

*90-99.* Sehr große Silbermünzen

# *Bodenanpassung*

#### *Warum muss ich den Boden anpassen?*

Alle Böden enthalten Mineralien. Signale von Bodenmineralien sind oft zehnoder hundertmal so stark wie das Signal eines vergrabenen Metallobjekts. Der Magnetismus von Eisenmineralien, der in fast allen Böden vorkommt, verursacht eine Art von Störsignal. Gelöste Mineralsalze, die in einigen Böden vorkommen, sind elektrisch leitfähig und verursachen eine andere Art von Störsignalen.

Ground Cancelation ist der Prozess, bei dem der Metalldetektor die unerwünschten Signale, die von den Bodenmineralien kommen, aufhebt, während er weiterhin die Signale von vergrabenen Metallobjekten erkennt. Dies wird erreicht, indem die Masseeinstellung des Detektors an die Phase des Massesignals angepasst wird.

Wenn der Detektor auf den Boden kalibriert ist, führt dies zu einer tieferen Zielerkennung, einem leiseren Betrieb und einer genaueren Zielidentifikation.

Der genaueste GROUND-Wert ist der Wert, der angezeigt wird, wenn die Suchspule in einem metallfreien Bereich über den Boden "gepumpt" wird.

#### **Computergestützte® Bodenanpassung:**

Mit diesem Steuerelement können Sie die interne Erdungseinstellung des Melders auf die Phase der Erde einstellen, über die Sie suchen.

Halten Sie die Taste gedrückt<sup>es</sup>, um die automatische Bodenlöschung aufzurufen. Dadurch wird der Bodenwert "erfasst" und im Detektor gespeichert.

Um den Detektor auf den genauesten Bodenwert zu kalibrieren, pumpen Sie die Suchspule über dem Boden auf und ab, während Sie an einer Stelle über einem metallfreien Stück Boden stehen .

- 1. Halten Sie gedrückt.
- 2. Beginnen Sie mit der Suchspule 15 cm über dem Boden; Senken Sie sie auf etwa 3 cm über dem Boden ab.
- 3. Setzen Sie die Pumpbewegung auf und ab fort, bis sich die 2-stellige Zahl stabilisiert und ein konstanter Wert bleibt.
- 4. An dem Punkt, an dem sich die 2-stellige Zahl nicht mehr ändert, hat der Detektor den Bodenwert korrekt gemessen.
- 5. Lassen Sie die Taste los (B), um die interne Bodenanpassung des Detektors zu speichern.

Während der Bodenanpassung springt der Detektor in den ALL METAL-Betrieb.

6. Hinweis: Über salzhaltigen Böden müssen Sie ggf. manuell anpassen.

## **Bodenanpassung-Fehleranzeige**

Bei Verwendung eines Metalldetektors wird die Die Bodenphasenbedingungen können sich von Standort zu Standort und sogar innerhalb kleinerer Gebiete, die nur wenige Meter voneinander entfernt sind, ändern. Die Leistung kann leiden, wenn der Detektor nicht richtig ausbalanciert ist. Daher ist es wichtig zu wissen, wann sich die Bedingungen geändert haben.

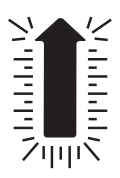

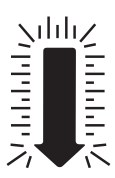

Die Pfeile für den Bodenanpassungsfehler zeigen dem Benutzer an, wann der Detektor neu an den Boden angepasst werden muss. Das nach unten zeigende Pfeilsymbol leuchtet auf und blinkt, wenn der Zustand Des Bodenwertes niedriger ist als die Einstellung, und das nach oben zeigende Pfeilsymbol leuchtet auf und blinkt, wenn der Bodenwert höher ist als die Detektor Einstellung. Wenn diese Bedingungen eintreten, sollten Sie den Detektor neu ausbalancieren.

## *MANUELLE BODENANPASSUNG*

Wie Sie die interne Bodenanpassung des Detektor manuell einstellen können:

Nachdem Sie in der Menüauswahl **Ground** im All Metall Modus ausgewählt haben , führen Sie das oben beschriebene Pumpen der Spule durch und hören Sie sich die Audiotöne an.

Wenn die Bodeneinstellung falsch ist, gibt es einen Unterschied im Ton, wenn sich die Suchspule entweder auf den Boden zu oder vom Boden weg bewegt.

Wenn der Ton lauter wird, wenn Sie die Suchspule anheben, erhöhen Sie die <sup>1</sup> Einstellung Boden.

Wenn der Ton lauter wird, wenn Sie die Suchspule verringern, verringern Sie die Einstellung Boden. Wiederholen Sie diesen Vorgang des Einstellens, bis beim Absenken oder Anheben der Spule kein Geräusch mehr zu hören ist.

**HINWEIS:** Erfahrene Benutzer ziehen es oft vor, die Bodeneinstellung anzupassen, um beim Absenken der Suchspule eine schwache, aber hörbare Reaktion zu erhalten. Dies wird als "Anpassung an positive Reaktionen" bezeichnet.

## *Fe3O4-BALKENDIAGRAMM*

Das 4-Segment-Balkendiagramm von Fe3O4 zeigt die Menge der Bodenmineralisierung, unabhängig vom Typ, ausgedrückt als äquivalente Volumenkonzentration von Magnetit (Fe3O4). Es wird jede Sekunde aktualisiert. Es ist bewegungsempfindlich und liefert die genauesten Messwerte, wenn Sie die Suchspule mehrmals über den Boden auf und ab "pumpen". Das Vorhandensein von Metall oder "heißen Steinen" verursacht die Messwerte.

Wenn Sie aufhören, die Suchspule zu bewegen, wird das Balkendiagramm leer.

Die magnetische Mineralisierung wird in Mikro-CGS-Einheiten ausgedrückt. In einer Salzwasserumgebung ohne Eisenmineralien zeigt das Balkendiagramm die relative elektrische Leitfähigkeit an.

In Böden mit einer magnetischen Mineralisierung von mehr als 4.000 Mikro-cgs-Einheiten kann das Signal aus dem Boden die Schaltkreise sättigen ("überlasten"). Dadurch wird der Detektor nicht beschädigt, aber die Maschine kann in diesem Zustand nicht verwendet werden. Die Lösung besteht darin, die Suchspule mehrere Zentimeter über der Bodenoberfläche zu halten, damit sie nicht "so viel Schmutz sieht". Durch Zuhören und Beobachten wissen Sie, wie hoch Sie die Suchspule halten müssen, um eine Überlastung zu vermeiden.

Die höchsten magnetischen Mineralisierung finden sich in der Regel in Böden, die sich über magmatischen Gesteinen entwickelt haben, in alluvialen "schwarzen Sand"- Streifen an Stränden und in roten Lehmböden feuchter Klimazonen.

Die geringste magnetische Mineralisierung findet sich in der Regel in weißem Strandsand tropischer und subtropischer Regionen und in Böden, die sich über Kalkstein entwickelt haben.

## *KOPFHÖRER Anschluss*

Dieser Detektor verfügt über eine 1/4-Zoll-Kopfhörerbuchse. Es funktioniert mit jedem Stereokopfhörer *(nicht im Lieferumfang enthalten),* der über einen 1/4"-Klinkenstecker verfügt. Wenn die Kopfhörerbuchse angeschlossen ist, ist die Lautstärke des Lautsprechers deaktiviert. Die Verwendung von Kopfhörern verlängert die Akkulaufzeit und verhindert, dass die Geräusche Umstehende stören. Die Verwendung von Kopfhörern erleichtert auch die Erkennung der schwächsten Signale.

Verwenden Sie aus Sicherheitsgründen keine Kopfhörer in der Nähe von Straßen oder an Orten, an denen andere Gefahren bestehen. Dieses Gerät ist mit Verbindungskabeln zu verwenden, die kürzer als drei Meter sind. Die Kopfhörerbuchse verfügt über einen Gummistopfen, der verhindert, dass Fremdkörper in die Steuerbox gelangen. Um sicherzustellen, dass es wetterfest bleibt, verwenden Sie keine Kopfhörer bei Regen oder sehr nassen Bedingungen.

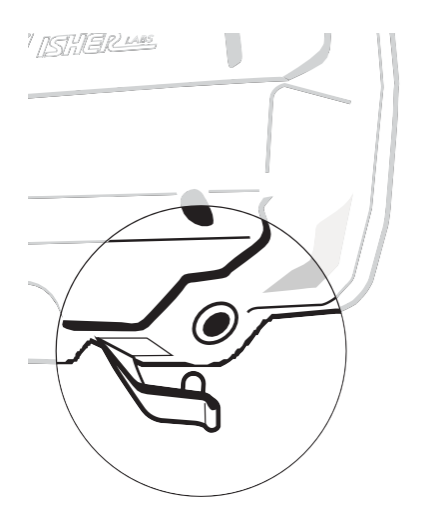

### *EIGENSCHAFTEN &; EINSCHRÄNKUNGEN*

- 1. Dieser Detektor wird mit einer wasserdichten Suchspule geliefert. Die Suchspule kann vollständig in Wasser getaucht werden. Das **Steuergehäuse ist wetterfest , kann aber nicht in Wasser getaucht werden.**
- 2. ERDVERLEGTE VERSORGUNGSLEITUNGEN. Dieser Hobby-Metalldetektor ist nicht für die Ortung von unterirdischen Rohren oder Kabeln ausgelegt. First Texas Products stellt ein komplettes Sortiment an Rohr- und Kabelortungsgeräten für diese Anwendung her. Dies sind ausgeklügelte Instrumente mit einer Funktionalität, die sich von der Ihres Hobby-Metalldetektors unterscheidet
- 3. TARGET-ID. Das Target-ID-System des Detektors berechnet und zeigt die wahrscheinlichste Identifizierung an. Die Ziel-ID wird durch die Bodenbeschaffenheit, die Entfernung der Suchspule vom Ziel, die Zeitspanne, in der das Ziel vergraben wurde, und die Nähe des Ziels zu anderen unterschiedlichen Zielen beeinflusst. Sehr große Metallgegenstände können den Detektor überlasten und ungenau klassifiziert werden.
- 4. REDUZIEREN SIE DIE EMPFINDLICHKEIT. Der Hauptzweck der Empfindlichkeitssteuerung besteht darin, dem Bediener die Möglichkeit zu geben, die **Empfindlichkeit** des Detektors zu reduzieren. Alle Sondengänger haben den Wunsch, Objekte in maximaler Tiefe zu finden. In der heutigen Umgebung gibt es jedoch eine unendliche Vielfalt von Geräten, die EMI (elektromagnetische Interferenz) aussenden, die diesen Detektor stören können.

Es wird Umgebungen geben, in denen der Detektor nicht mit maximaler Empfindlichkeit arbeiten kann. Hierbei handelt es sich nicht um einen Mangel. Wenn Sie sich in einer solchen Umgebung befinden, verringern Sie die Empfindlichkeit des Detektors. Einige Umgebungen können so viel EMI aufweisen, dass es unmöglich ist, sie zu erkennen. Sowohl Freileitungen als auch erdverlegte Stromleitungen können diesen Detektor stören. Die Kapazität der Stromleitung kann zu bestimmten Tageszeiten sehr unterschiedlich sein. Zum Beispiel können Spitzenzeiten des Stromverbrauchs, die gegen 18 Uhr auftreten können, zu einer Menge EMI führen. Wenn Sie eine Störung der Stromleitung feststellen, versuchen Sie, zu einer anderen Tageszeit in einen bestimmten Bereich zurückzukehren.

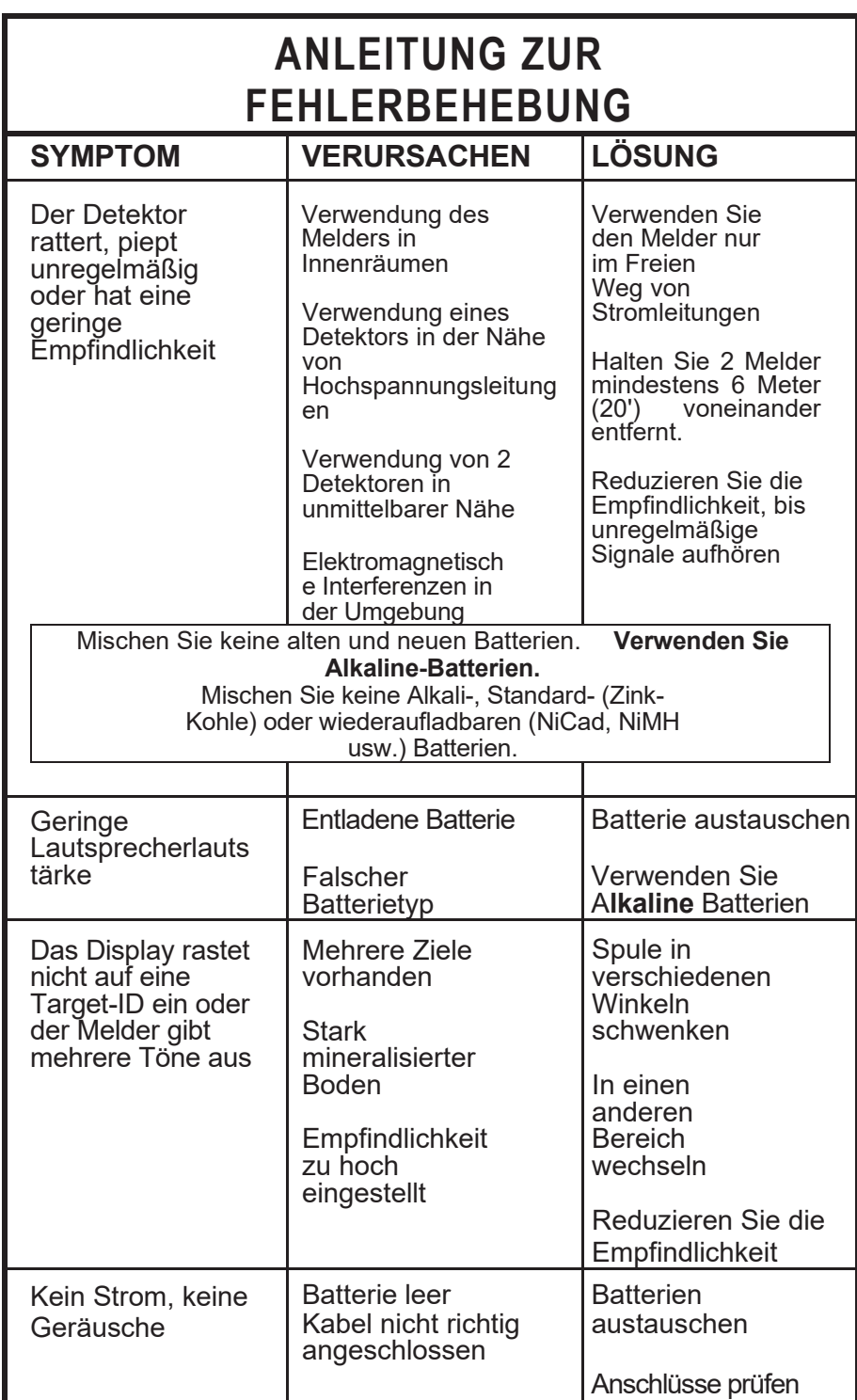

# *F44-KONFORMITÄT*

Geräte der Klasse B

Dieses Gerät wurde getestet und entspricht den Grenzwerten für ein digitales Gerät der Klasse B gemäß Teil 15 der FCC-Bestimmungen. Diese Grenzwerte sind so konzipiert, dass sie einen angemessenen Schutz vor schädlichen Interferenzen bei einer Installation in Wohngebieten bieten. Dieses Gerät erzeugt, verwendet und kann Hochfrequenzenergie ausstrahlen und kann, wenn es nicht gemäß den Anweisungen installiert und verwendet wird, schädliche Interferenzen bei der Funkkommunikation verursachen. Es gibt jedoch keine Garantie dafür, dass bei einer bestimmten Installation keine Interferenzen auftreten. Wenn dieses Gerät schädliche Interferenzen beim Radio- oder Fernsehempfang verursacht, was durch Aus- und Einschalten des Geräts festgestellt werden kann, wird dem Benutzer empfohlen, zu versuchen, die Interferenz durch eine oder mehrere der folgenden Maßnahmen zu beheben:

Richten Sie die Empfangsantenne neu aus oder stellen Sie sie an einen anderen Ort.

Vergrößern Sie den Abstand zwischen Gerät und Empfänger. Wenden Sie sich an den Händler oder einen erfahrenen Radio-/TV-Techniker.

#### **EU-KONFORMITÄTSERKLÄRUNG**

Hiermit erklärt Fisher Research Labs, Inc., dass der Funkanlagentyp F44 der Funkanlagenrichtlinie (RED) 2014/53/EU entspricht.

ETSI EN 303 454 V1.1.1 (2018-01), Entwurf ETSI EN 301 489-1 V2.2.1 (2019-03), ETSI EN 301 489-3 V2.1.1 (2019-03), EN 55032: 2015+AC:2016, EN 55035:2017 EN 62311:2008, EN 60950- 1:2006 + A11:2009 + A1:2010 + A12:2011 + A2:2013

Dieses Produkt kann auf dem europäischen Markt ohne Einschränkung gekauft und verwendet werden. sie erfüllt die Anforderungen des Artikels 10 Absatz 10.

#### **PRODUKTSPEZIFIKATIONEN**

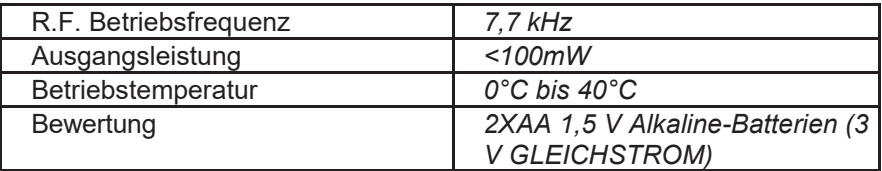

Der Hersteller erklärt, dass die ESD-Mindestleistungskriterien 1) das Gerät nicht dauerhaft beschädigen darf und 2) ein Eingriff des Bedieners zulässig ist. Dieses Produkt ist RoHS-konform.

## **ETHIKKODEX DES SCHATZSUCHERS:**

- •Überprüfen Sie immer die Bundes-, Landes-, Bezirks- und lokalen Gesetze, bevor Sie suchen.
- •Respektieren Sie Privateigentum und betreten Sie Privateigentum nicht ohne Erlaubnis des Eigentümers.
- •Achten Sie darauf, alle Löcher wieder aufzufüllen und keine Schäden zu hinterlassen.
- •Entfernen und entsorgen Sie jeglichen Müll und Abfall.
- •Wertschätzung und Schutz unseres Erbes an natürlichen Ressourcen, Wildtieren und Privateigentum.
- •Fungiere als Botschafter für alle Schatzsucher; Seien Sie jederzeit rücksichtsvoll, rücksichtsvoll und höflich.
- •Zerstören Sie niemals historische oder archäologische Schätze.
- •Alle Schatzsucher können nach dem Beispiel beurteilt werden, das du gibst; Verhalte dich immer höflich und rücksichtsvoll gegenüber anderen.

Gemäß FCC Teil 15.21 können Änderungen oder Modifikationen, die an diesem Gerät vorgenommen werden, die nicht ausdrücklich von der für die Konformität verantwortlichen Partei genehmigt wurden, zum Erlöschen der Berechtigung des Benutzers zum Betrieb dieses Geräts führen. Dieses Gerät entspricht FCC Teil 15 Unterabschnitt B Abschnitt 15.109 Klasse B.

Urheberrecht© 2020

Alle Rechte vorbehalten, einschließlich des Rechts, dieses Buch oder Teile davon in irgendeiner Form zu vervielfältigen.

Fisher ist eine eingetragene Marke von Fisher® Research Labs

#### [www.fisherlab.com](http://www.fisherlab.com/)

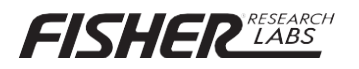

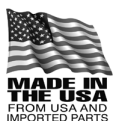